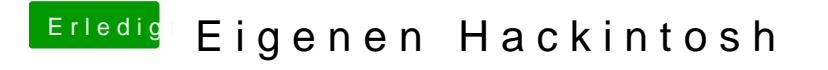

Beitrag von matze vom 21. Oktober 2012, 17:23

Hier bitte --> hackintosh-forum.de/index.php?page=Thread&threadID=1236

Gesendet von meinem GT-I9103 mit Tapatalk 2